## **Demandes**

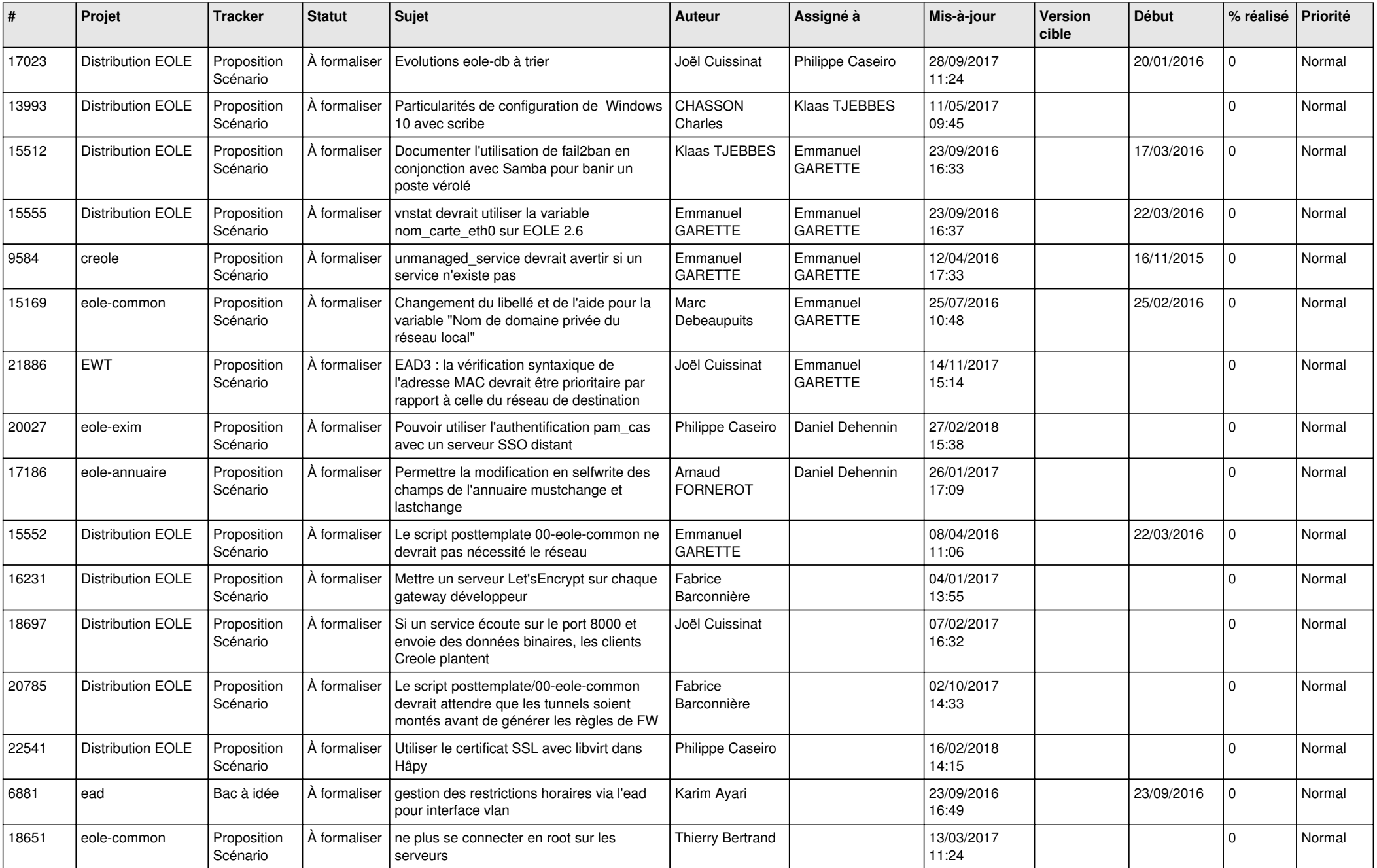

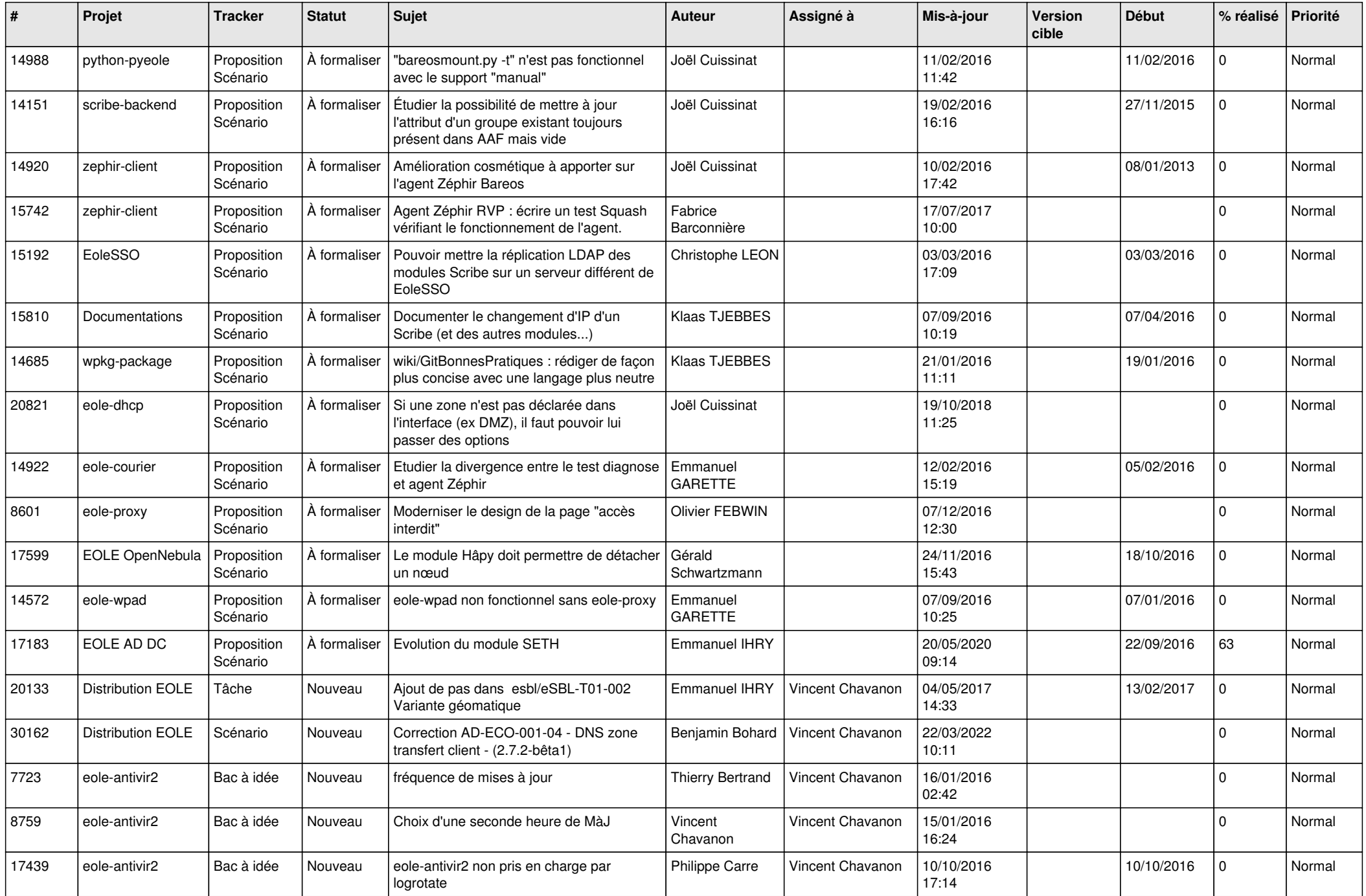

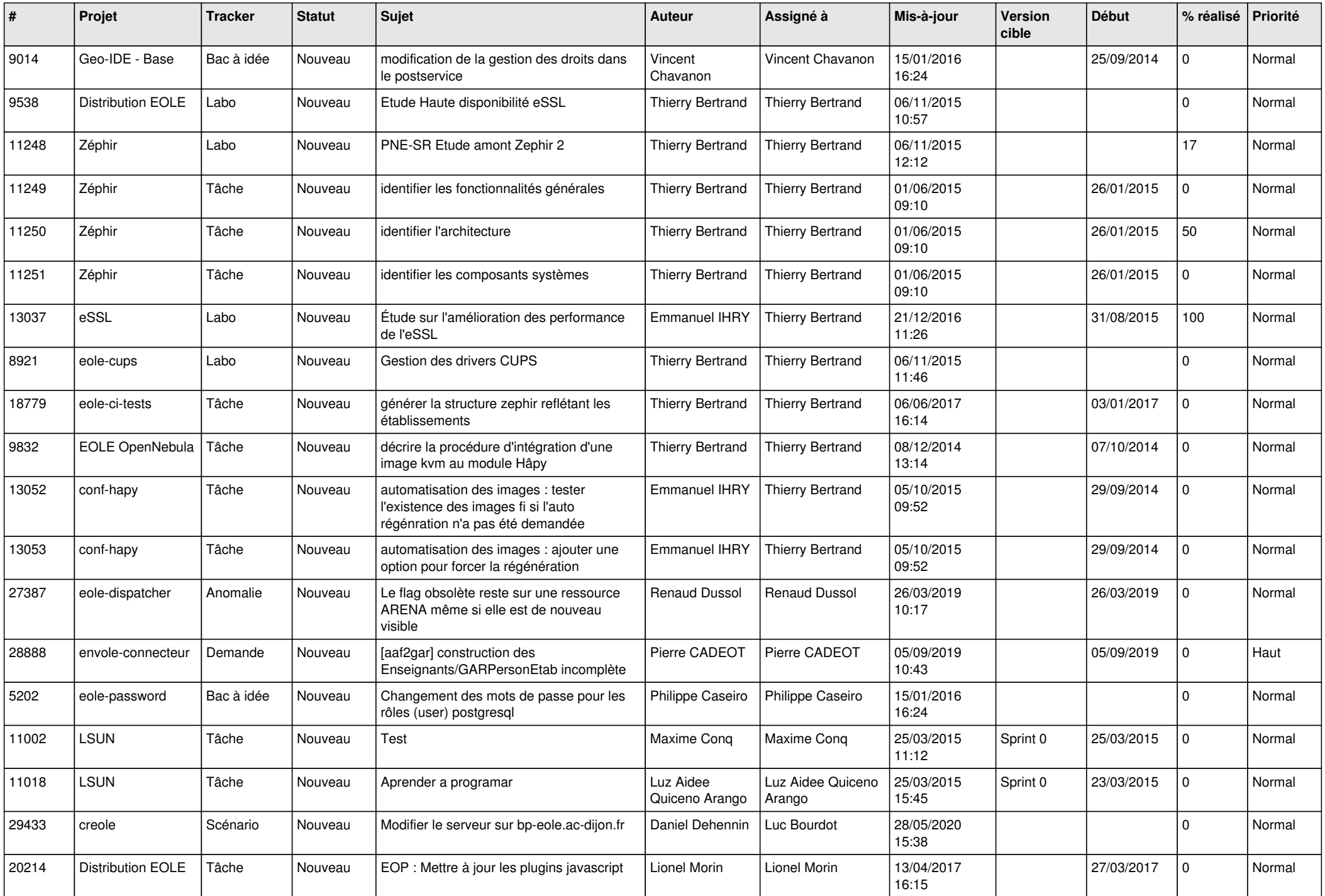

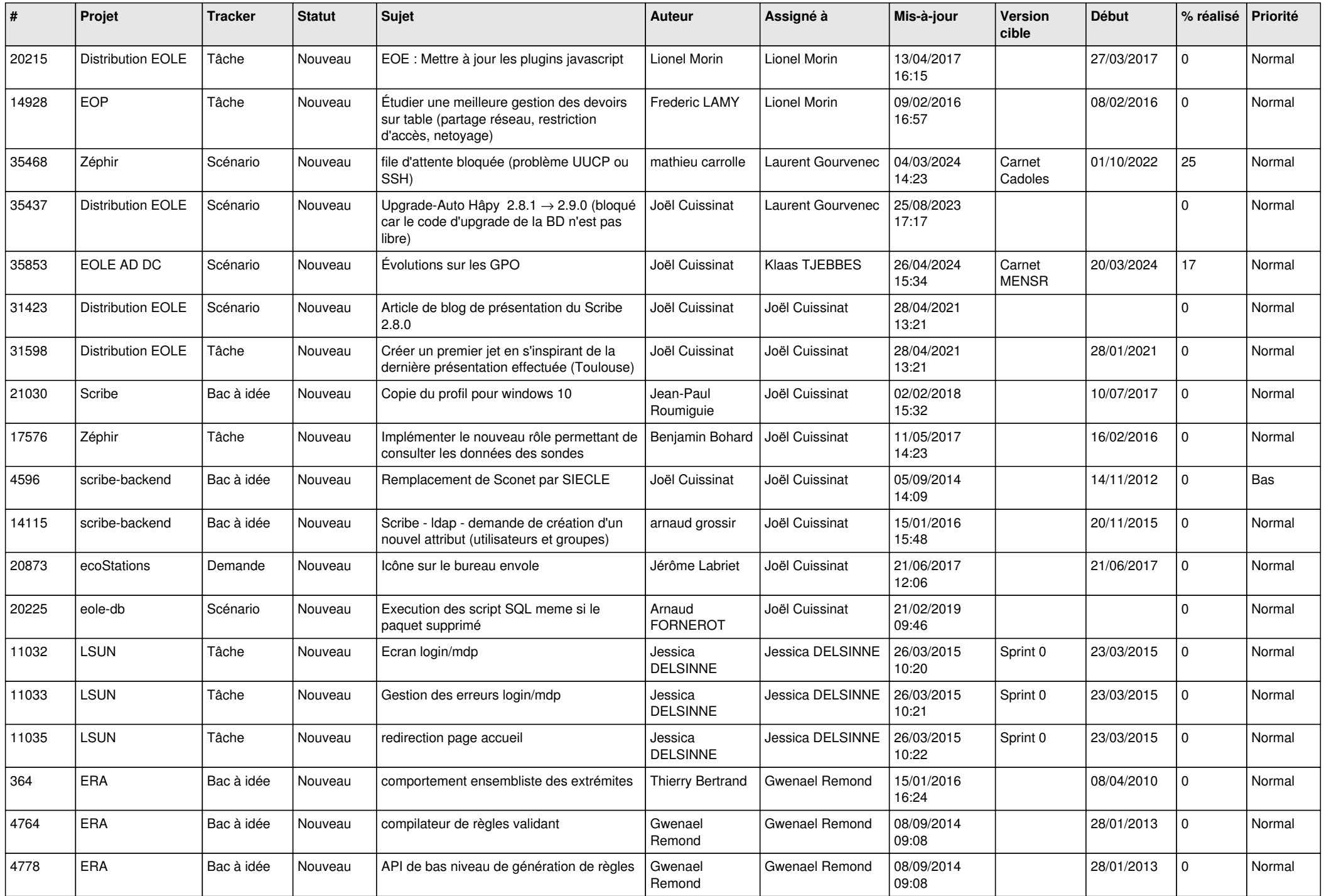

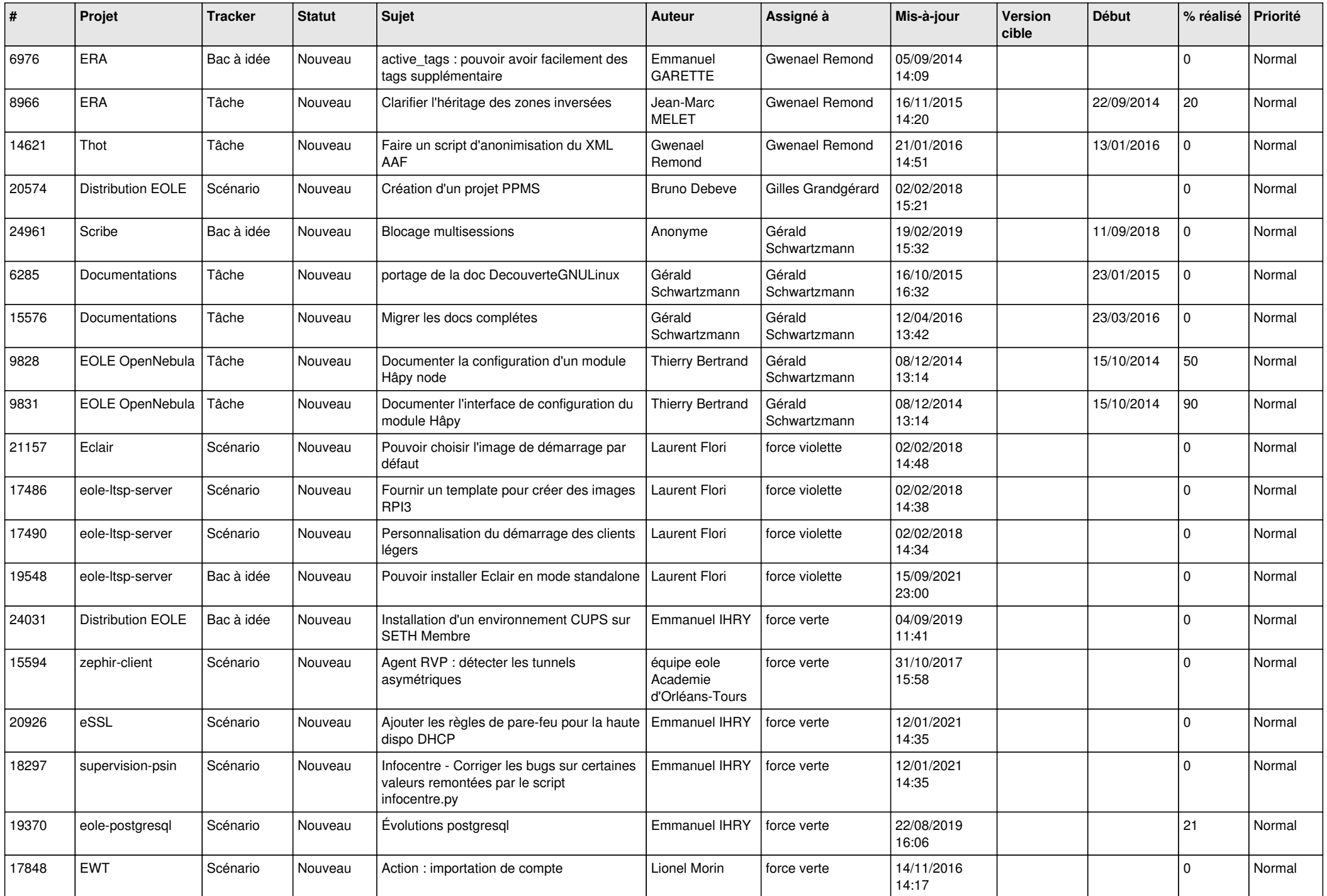

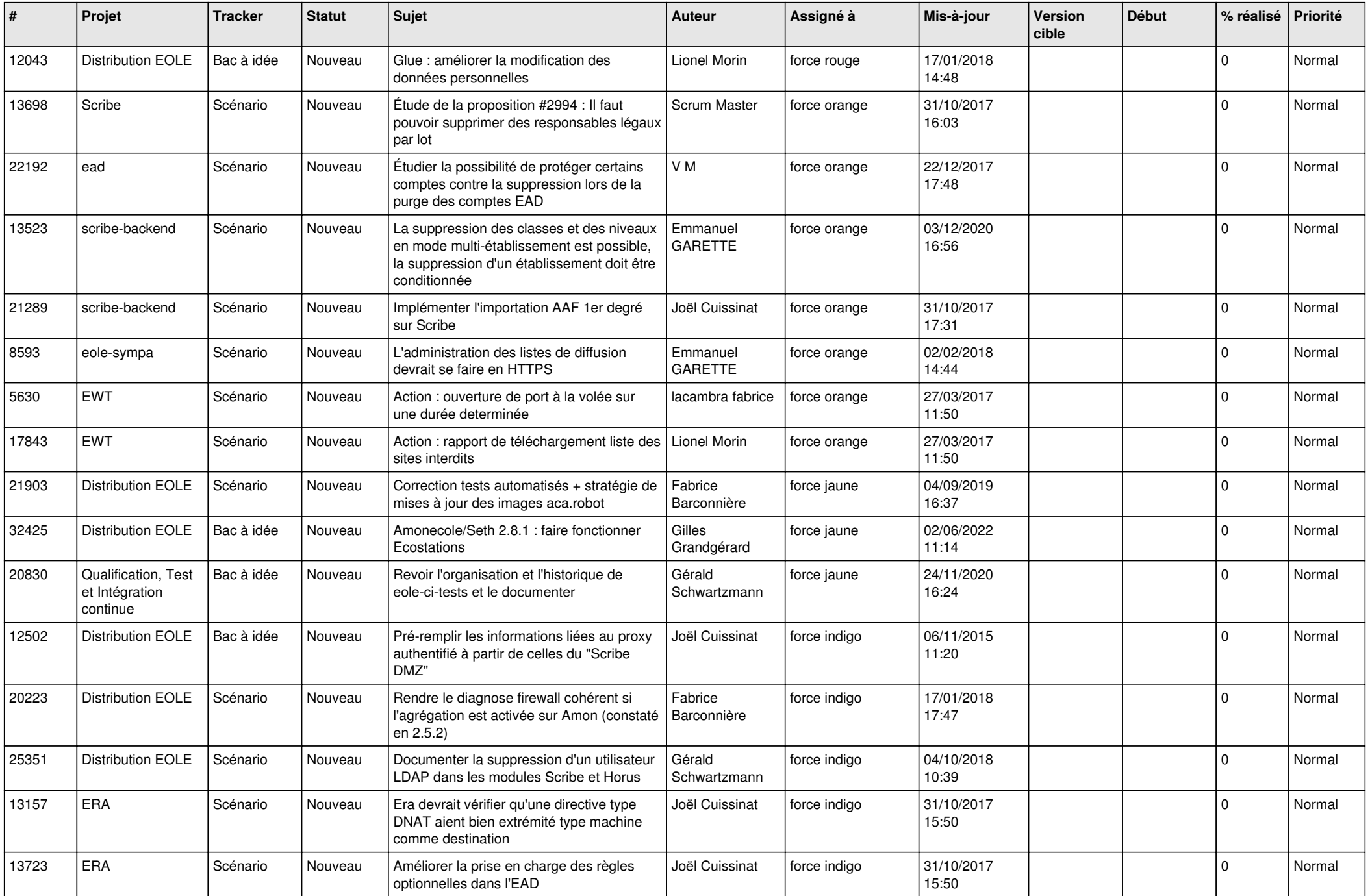

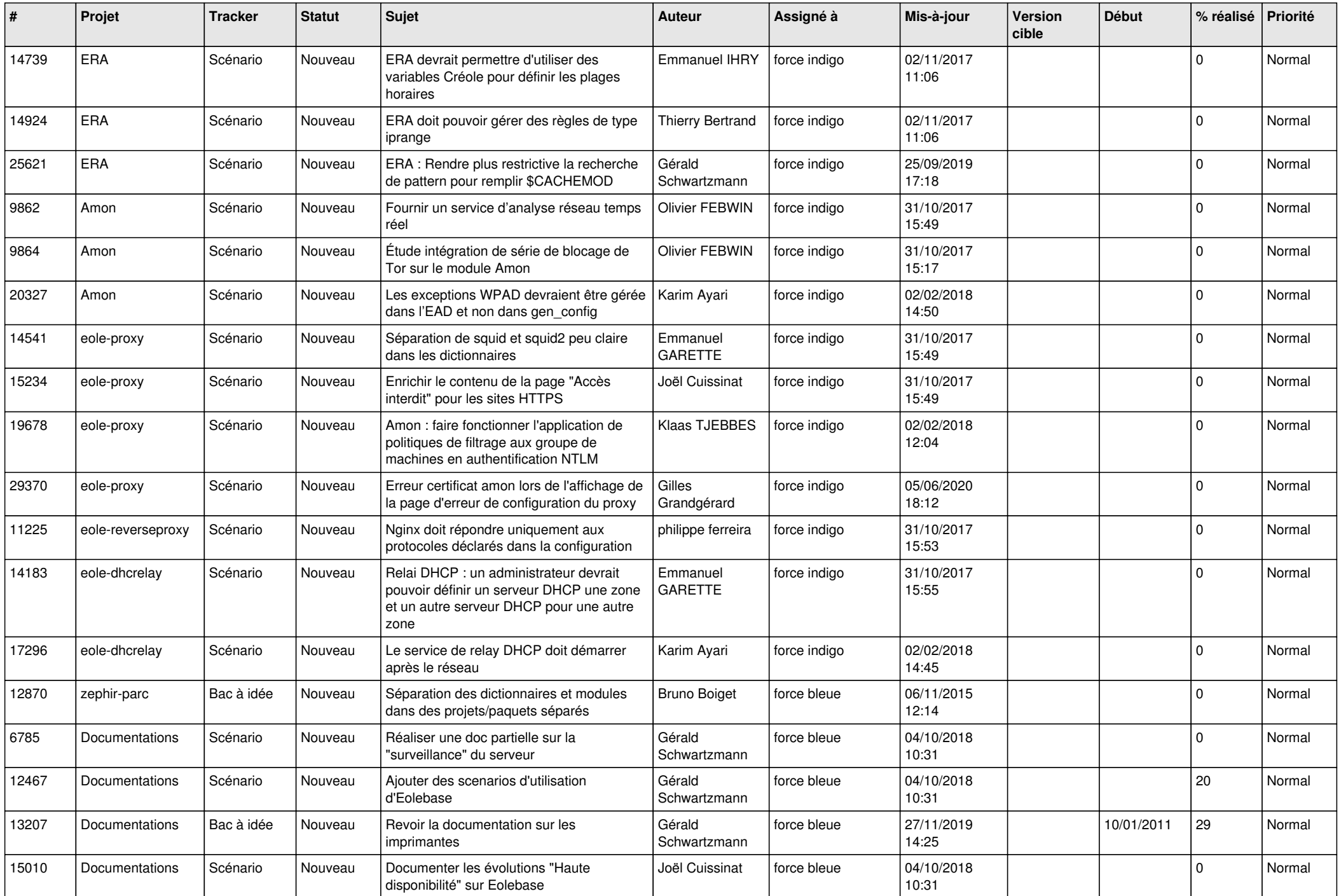

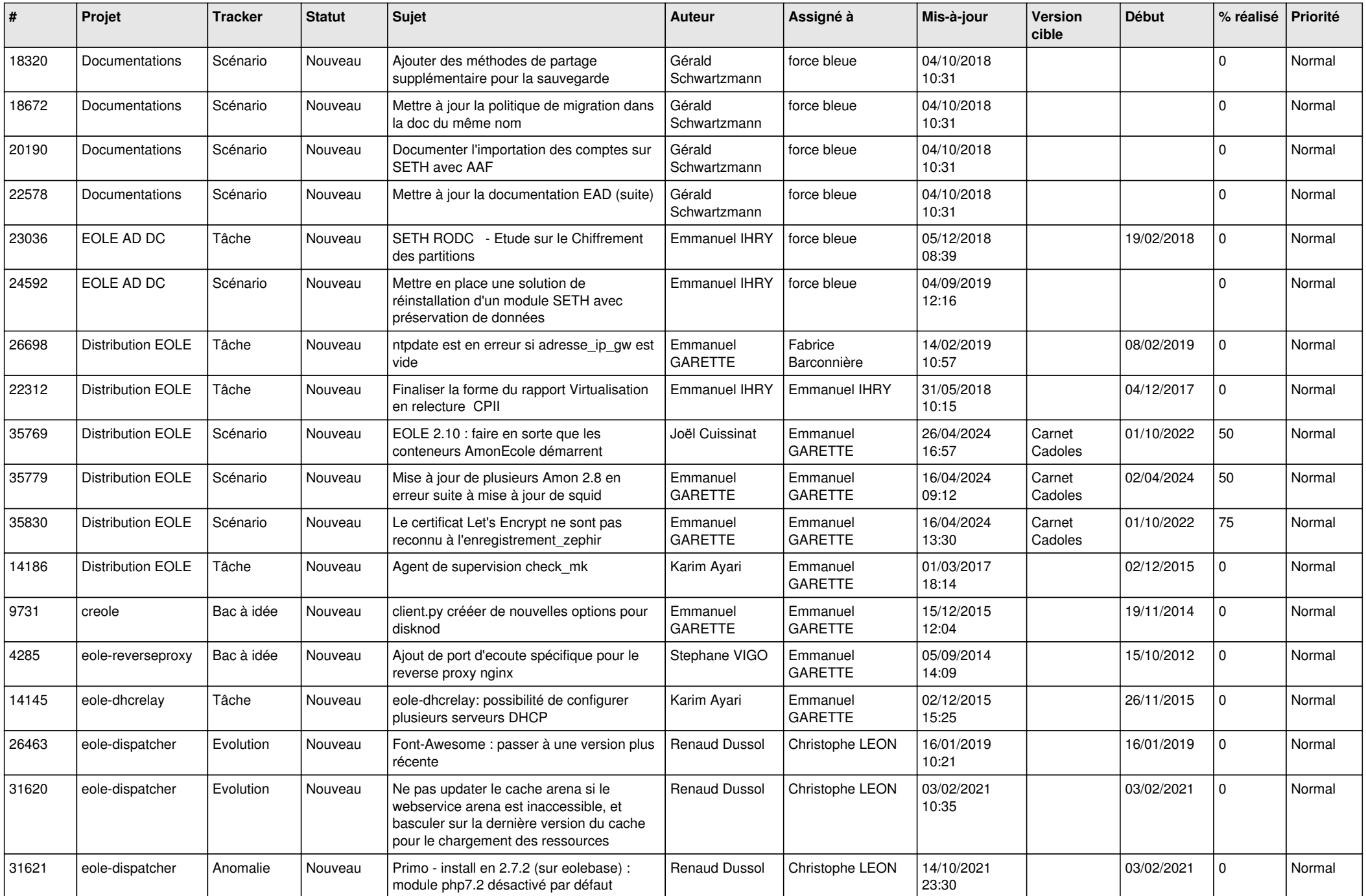

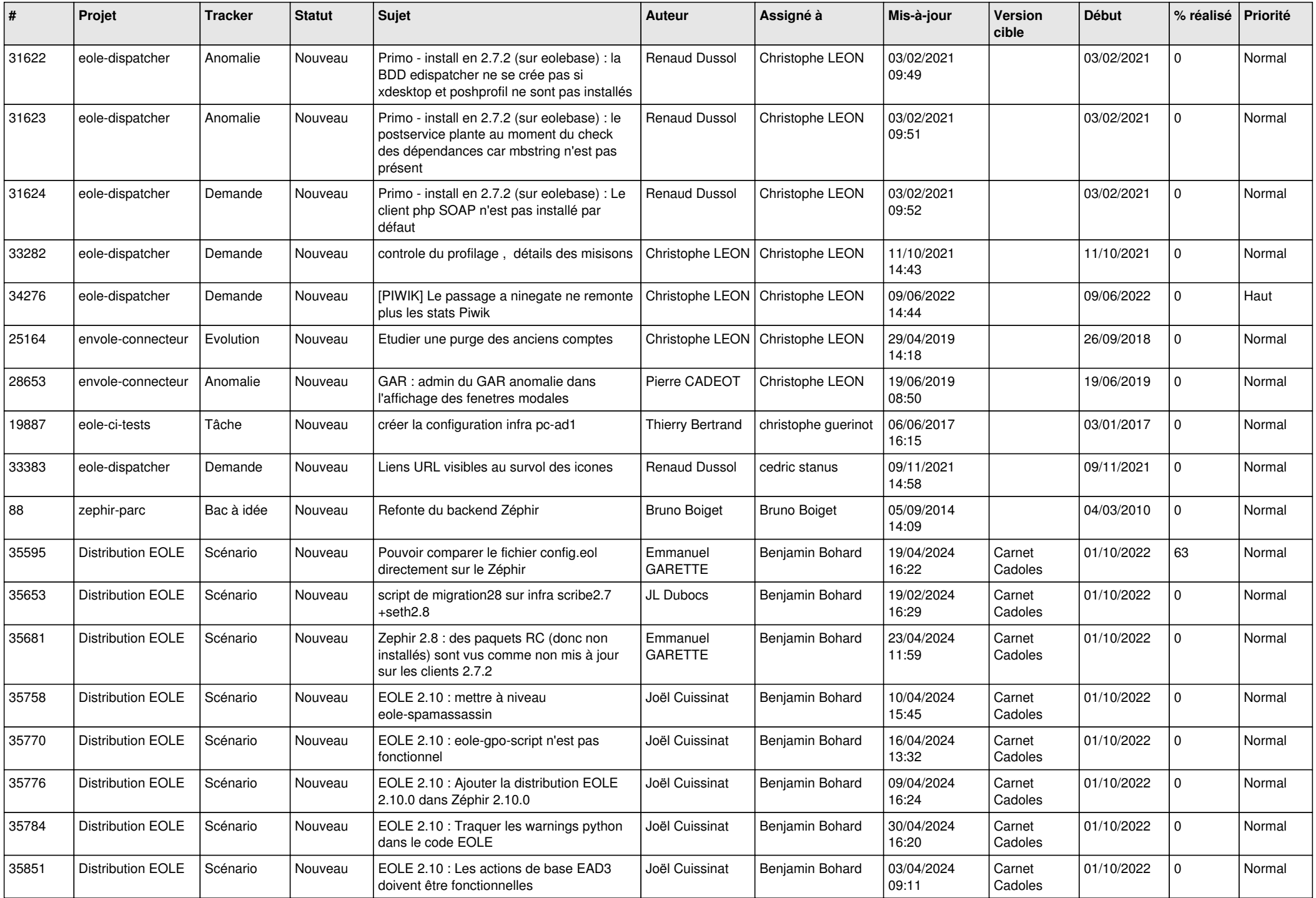

![](_page_9_Picture_668.jpeg)

![](_page_10_Picture_592.jpeg)

![](_page_11_Picture_652.jpeg)

![](_page_12_Picture_607.jpeg)

![](_page_13_Picture_540.jpeg)

![](_page_14_Picture_532.jpeg)

![](_page_15_Picture_555.jpeg)

![](_page_16_Picture_548.jpeg)

![](_page_17_Picture_545.jpeg)

![](_page_18_Picture_565.jpeg)

![](_page_19_Picture_556.jpeg)

![](_page_20_Picture_564.jpeg)

![](_page_21_Picture_565.jpeg)

![](_page_22_Picture_519.jpeg)

![](_page_23_Picture_534.jpeg)

![](_page_24_Picture_587.jpeg)

![](_page_25_Picture_613.jpeg)

![](_page_26_Picture_584.jpeg)

![](_page_27_Picture_552.jpeg)

**...**